## **POLÍTICA DE COOKIES WEB**

# **COL·LEGI OFICIAL D'ODONTÒLEGS I ESTOMATÒLEGS DE CATALUNYA (COEC)**

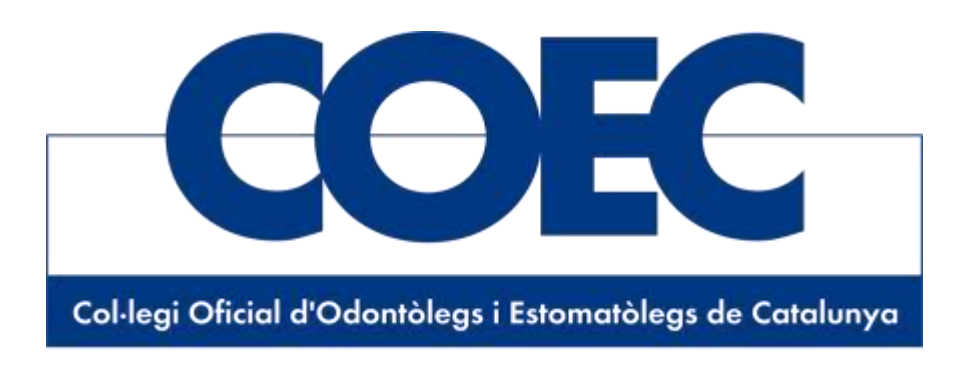

#### *Pop-up/ventana emergente*

*El COEC usa COOKIES para mejorar su experiencia de navegación y mostrarles contenido personalizado a sus intereses. Si desea deshabilitar cookies en su dispositivo, revise nuestra información. Tenga en cuenta que algunas partes de nuestro website no funcionarán de forma correcta si deshabilita las cookies. Al aceptar este mensaje, usted acepta el uso de cookies en este dispositivo, de acuerdo con nuestra política de cookies (link a política de cookies), a menos que usted las haya desactivado.*

*ACEPTO COOKIES NECESARIAS NO ACEPTO ACEPTO TODAS LAS COOKIES*

### **POLÍTICA DE COOKIES**

#### **COL·LEGI OFICIAL D'ODONTÒLEGS I ESTOMATÒLEGS DE CATALUNYA (en adelante, COEC) ha desarrollado esta política para informarle de qué es una cookie, cuáles usamos en esta web y ayudarle a poder gestionarlas según sea de su interés.**

Con su visita a nuestra web está siendo informado de la existencia de cookies y de la presente política de cookies. Con la aceptación de la política de cookies, está consintiendo la instalación de las cookies informadas (salvo que haya modificado la configuración de su navegador para rechazar cookies).

Una "Cookie" es un pequeño archivo de texto que un sitio web almacena en el navegador del usuario. Las cookies facilitan el uso y la navegación por una página web y son esenciales para el funcionamiento de internet, aportando innumerables ventajas en la prestación de servicios interactivos.

Las cookies se utilizan por ejemplo para gestionar la sesión del usuario (reduciendo el número de veces que tiene que incluir su contraseña) o para adecuar los contenidos de una página web a sus preferencias. Las cookies pueden ser de "sesión", por lo que se borrarán una vez el usuario abandone la página web que las generó, o "persistentes", que permanecen en su ordenador hasta una fecha determinada.

Este documento de "Uso de Cookies" ha sido elaborado a partir de una auditoría técnica externa estando, por tanto, sujeto a actualizaciones periódicas. Su propósito es ayudarle a comprender el uso que la presente página web hace de las cookies, la finalidad de las cookies utilizadas, así como de las opciones que el usuario tiene a su disposición para gestionarlas.

La aceptación de esta política de cookies y con la funcionalidad de su navegador habilitada para aceptar las mismas, implica la aceptación por parte del usuario de la tecnología cookie utilizada por este website.

#### **Ejemplos de Tipo de cookies:**

#### **Cookies técnicas o de uso interno**

Son *cookies técnicas o de uso interno,* las imprescindibles para el funcionamiento de una web, como, por ejemplo, aquellas que permiten la autenticación o el mantenimiento de la sesión del usuario registrado cuando navega por la página. La desactivación de estas cookies impide el funcionamiento correcto de algunas de las funcionalidades de la web.

#### **Cookies Analíticas**

Son *cookies analíticas,* aquellas que sirven para recabar estadísticas sobre la actividad del usuario en la web y la actividad general de la misma. La información recopilada es anónima y permite optimizar la navegación de una página web y garantizar el mejor servicio al usuario. El usuario puede excluir su actividad mediante los sistemas de exclusión facilitados por las herramientas analíticas.

#### **Cookies de terceros para la gestión de espacios publicitarios**

Son cookies almacenadas por terceras partes que gestionan los espacios publicitarios que los usuarios visualizan al acceder a esta web. Estas cookies permiten medir la efectividad de campañas online, proporcionar al usuario información de su interés y ofrecerle contenidos publicitarios de su preferencia. De conformidad con sus propias políticas, algunos gestores de publicidad pueden utilizar las cookies anónimas para mostrar anuncios de su interés cuando visite otras páginas web. No obstante, los usuarios pueden gestionar la aceptación o no de dichas cookies mediante la configuración de su navegador.

#### **Garantías y opciones sobre las cookies**

Por medio de la configuración de su navegador, el usuario tiene la posibilidad de aceptar o rechazar la instalación de cookies, o bien rechazar la instalación de un determinado tipo de cookies, como las cookies de publicidad y de terceros. Además, después de cada sesión puede eliminar todas o algunas de las cookies almacenadas.

Asimismo, el usuario puede activar:

- La navegación privada, mediante la cual su navegador deja de guardar el historial de navegación, contraseñas de sitios web, cookies y otra información de las páginas que visita, o

- la función de no rastrear, por la que el navegador pide a los sitios web que visita que no rastreen sus hábitos de navegación para, por ejemplo, servirle publicidad de su interés en los sitios que visita.

Le recomendamos que consulte la ayuda de su navegador para informarse de las diferentes opciones sobre cómo gestionar las cookies. **Tenga en cuenta que el bloqueo de cookies puede afectar a todas o algunas de las funcionalidades de nuestra web**. Incluso, puede ocurrir qué al NO ACEPTAR el apartado de cookies necesarias, no pueda acceder a nuestro website.

### **Cookies utilizadas en esta Web:**

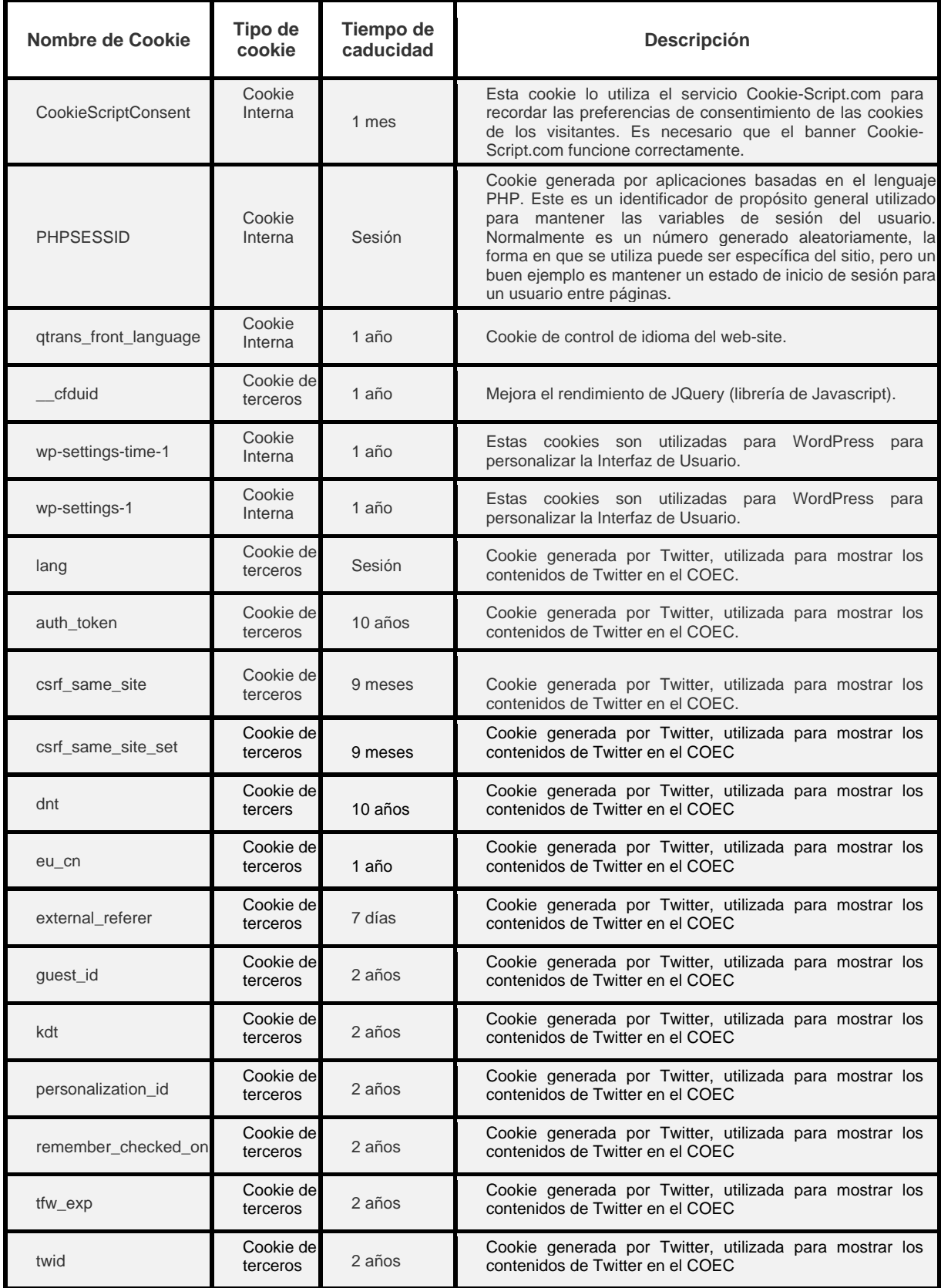

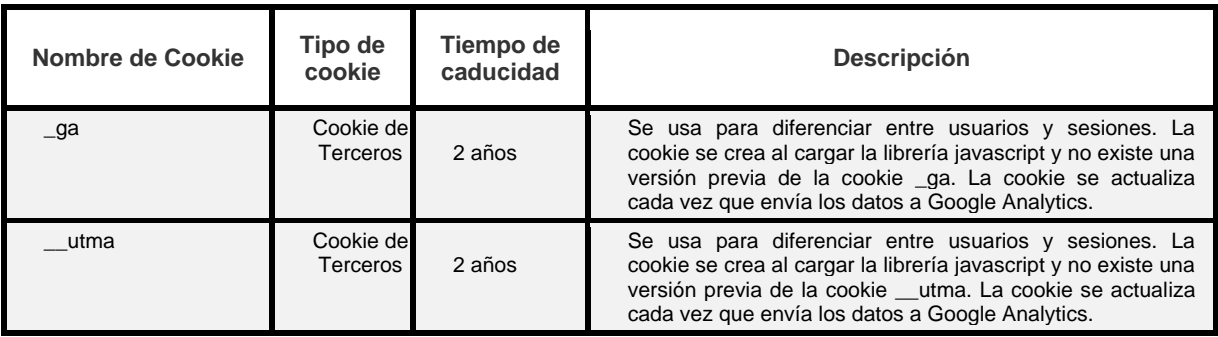

#### **Redes Sociales:**

Cookies de complementos externos de contenidos y Cookies usadas por redes sociales:

En otros sitios que no pertenecen a **COEC** se instalan cookies de terceros a todos sus visitantes, aunque no sean usuarios registrados en las correspondientes plataformas:

• **COEC** en **Twitter**. Sus finalidades están descritas en la Página de Cookies de **Twitter**: https://support.twitter.com/articles/20170521-el-uso-que-hace-twitter-de-cookies-ytecnologias-similares

• **COEC** en **Facebook**. Sus finalidades están descritas en la Página de Cookies de **Facebook**: https://es-es.facebook.com/help/cookies/

• **COEC** en **Linkedin**. Sus finalidades están descritas en la Página de Cookies de LinkedIn: https://www.linkedin.com/legal/cookie-policy?trk=organization-quest\_footercookie-policy

• **COEC** en **YouTube**. Sus finalidades están descritas en la Página de Cookies de **YouTube**: https://www.google.es/intl/es/policies/privacy/key-terms/#toc-terms-cookie

• **COEC** en **Instagram**. Sus finalidades están descritas en la Página de Cookies de **Instagram**: https://instagram.com/legal/cookies/

**Esta información la utilizamos para mejorar nuestra página**, detectar nuevas necesidades y valorar las mejoras a introducir con la finalidad de prestar un mejor servicio a los usuarios que nos visitan.

**Para permitir, conocer, bloquear o eliminar las cookies instaladas en tu equipo puedes hacerlo mediante la configuración de las opciones del navegador instalado en su ordenador**.

Por ejemplo, puedes encontrar información sobre cómo hacerlo en el caso que uses alguno de estos navegadores:

Firefox desde aquí:

http://support.mozilla.org/es/kb/habilitar-y-deshabilitar-cookies-que-los-sitios-we Chrome desde aquí:

http://support.google.com/chrome/bin/answer.py?hl=es&answer=95647

Explorer desde aquí:

https://support.microsoft.com/es-es/help/17442/windows-internet-explorer-delete-manage-

cookies

Safari desde aquí:

http://support.apple.com/kb/ph5042

Opera desde aquí:

http://help.opera.com/Windows/11.50/es-ES/cookies.html